Министерство образования и науки Самарской области

Государственное бюджетное образовательное учреждение дополнительного профессионального образования (повышения квалификации) специалистов центр повышения квалификации "РЕСУРСНЫЙ ЦЕНТР Г.О. СЫЗРАНЬ САМАРСКОЙ ОБЛАСТИ"

# ПРОГРАММА ПОВЫШЕНИЯ КВАЛИФИКАЦИИ для педагогических работников образовательных организаций

## "Программирование на языке Python"

Автор программы:

методист ГБОУ ДПО ЦПК "Ресурсный центр г.о.Сызрань Самарской области" М.И. Поднебесова

г. Сызрань, 2022 г.

Программа "Программирование на языке Python" предназначена для учителей информатики, работающих в основной и полной средней школе, и направлена на формирование и совершенствование профессиональных компетенций педагогов в области алгоритмизации, разработки, отладки и тестирования программных пролуктов на языке программирования Python.

## $O$ рганизация-разработчик:

государственное бюджетное образовательное учреждение дополнительного профессионального образования (повышения квалификации) специалистов центр повышения квалификации "Ресурсный центр г.о. Сызрань Самарской области"

# Разработчики:

Поднебесова Мария Игоревна, методист ГБОУ ДПО ЦПК "Ресурсный центр г.о. Сызрань Самарской области", к.п.н., доцент кафедры "Информатика и системы управления" филиала ФГБОУ ВО "Самарский государственный технический университет" в г. Сызрани

# Правообладатель программы:

государственное бюджетное образовательное учреждение дополнительного профессионального образования (повышения квалификации) специалистов центр повышения квалификации "Ресурсный центр г.о. Сызрань Самарской области" 446001, г. Сызрань, Самарская область, ул. Советская, д.28

Принята на заседании Научно-методического совета ГБОУ ДПО ЦПК "Ресурсный пентр г.о. Сызрань Самарской области"

 $\Gamma$ <sub>1</sub>  $\Gamma$ <sub>2</sub>  $\Gamma$ <sup>3</sup>  $\Gamma$ <sup>3</sup>  $\Gamma$ <sup></sup>

# **СОДЕРЖАНИЕ**

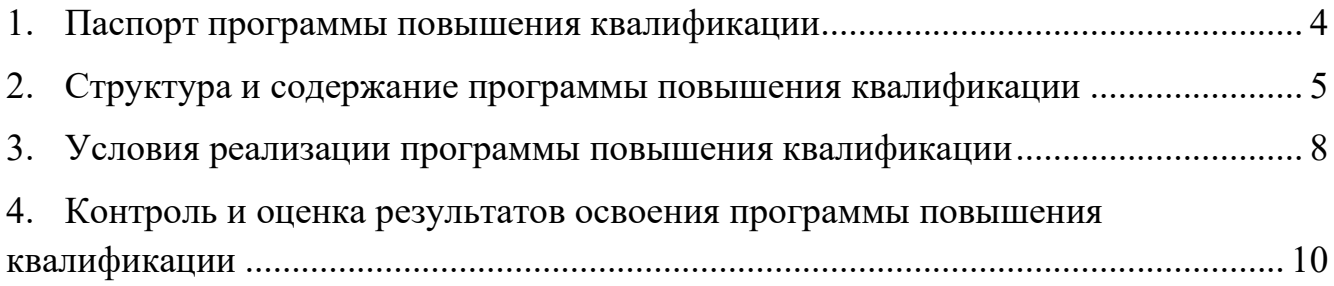

# <span id="page-3-0"></span>1. ПАСПОРТ ПРОГРАММЫ ПОВЫШЕНИЯ КВАЛИФИКАЦИИ

### 1.1. Область применения программы

Программа используется в процессе повышения квалификации работников системы образования.

Программа предназначена для учителей информатики, работающих в основной и полной средней школе, и направлена на формирование и совершенствование профессиональных компетенций слушателей в области алгоритмизации, разработки, отладки и тестирования программных продуктов на языке программирования Python.

Программа направлена на получение следующего результата:

Результат: Педагог разрабатывает алгоритмы решения задач на языке Python в рамках проведения уроков информатики и подготовки обучающихся к ОГЭ и ET<sub>3</sub>

Востребованность результата программы обусловлена увеличением количества заданий в КИМах ЕГЭ по информатике, связанных с алгоритмизацией и программированием, возросшей популярностью языка программирования Python и возможностью применения его инструментов для решения задач ЕГЭ и ОГЭ по информатике.

### 1.2. Требования к промежуточным результатам освоения программы

С целью формирования результата педагог в ходе освоения программы должен:

иметь практический опыт:

- разработки алгоритмов решения задач в рамках проведения уроков информатики и подготовки обучающихся к ОГЭ и ЕГЭ с помощью возможностей языка Python;

знать:

- идеологию языка Python, базовые понятия, синтаксис и конструкции языка;

уметь:

- создавать и отлаживать программы на языке Python;
- выполнять операции обработки структурированных данных;
- выполнять операции обработки данных из файлов;
- использовать функции и методы стандартных модулей Python;
- применять язык Python при организации обучения программированию.

### 1.3. Количество часов на освоение программы программы

всего - 18 часов, в том числе:

- обязательной аудиторной учебной нагрузки обучающегося 16 ч.
- самостоятельной работы обучающегося 2 ч.

# **2. СТРУКТУРА И СОДЕРЖАНИЕ ПРОГРАММЫ ПОВЫШЕНИЯ КВАЛИФИКАЦИИ**

# 2.1. Учебно-тематический план программы

<span id="page-4-0"></span>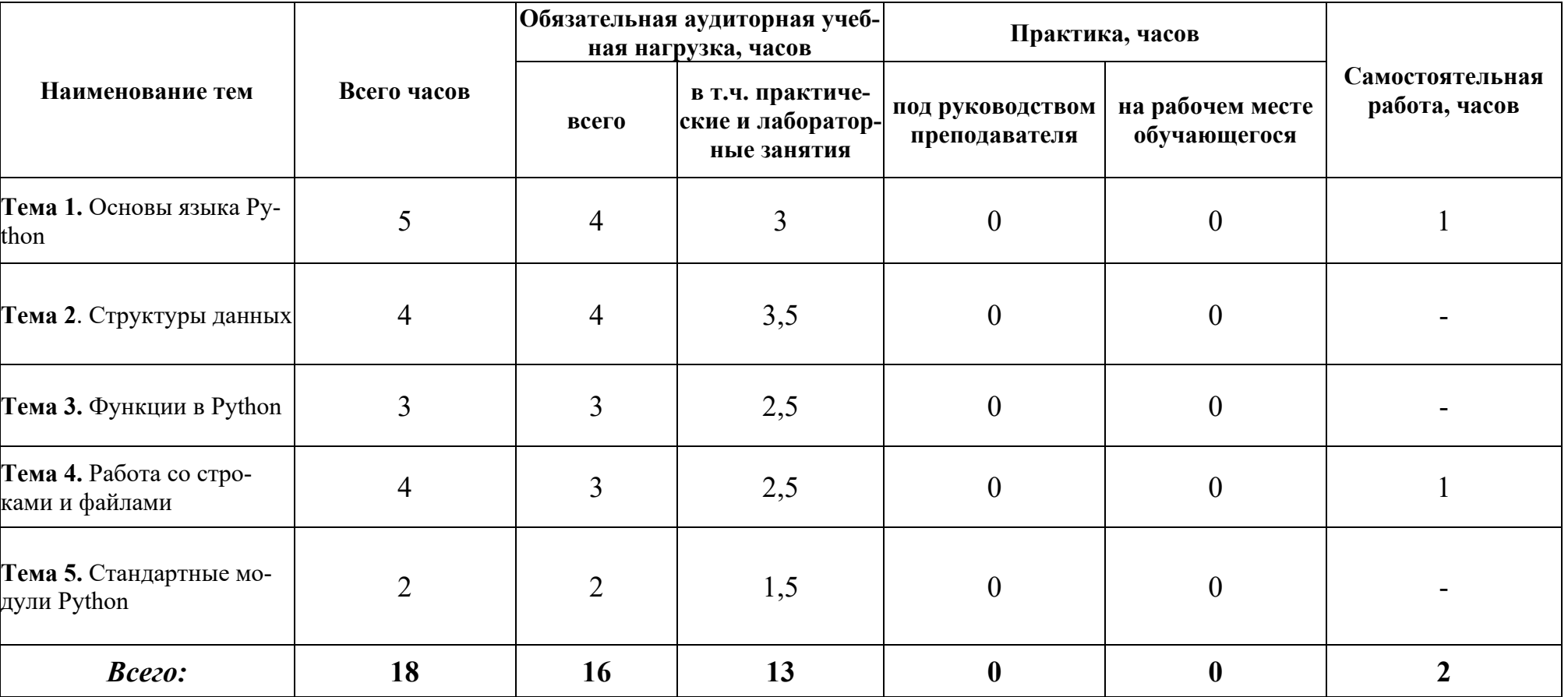

# 2.2. Содержание обучения по программе

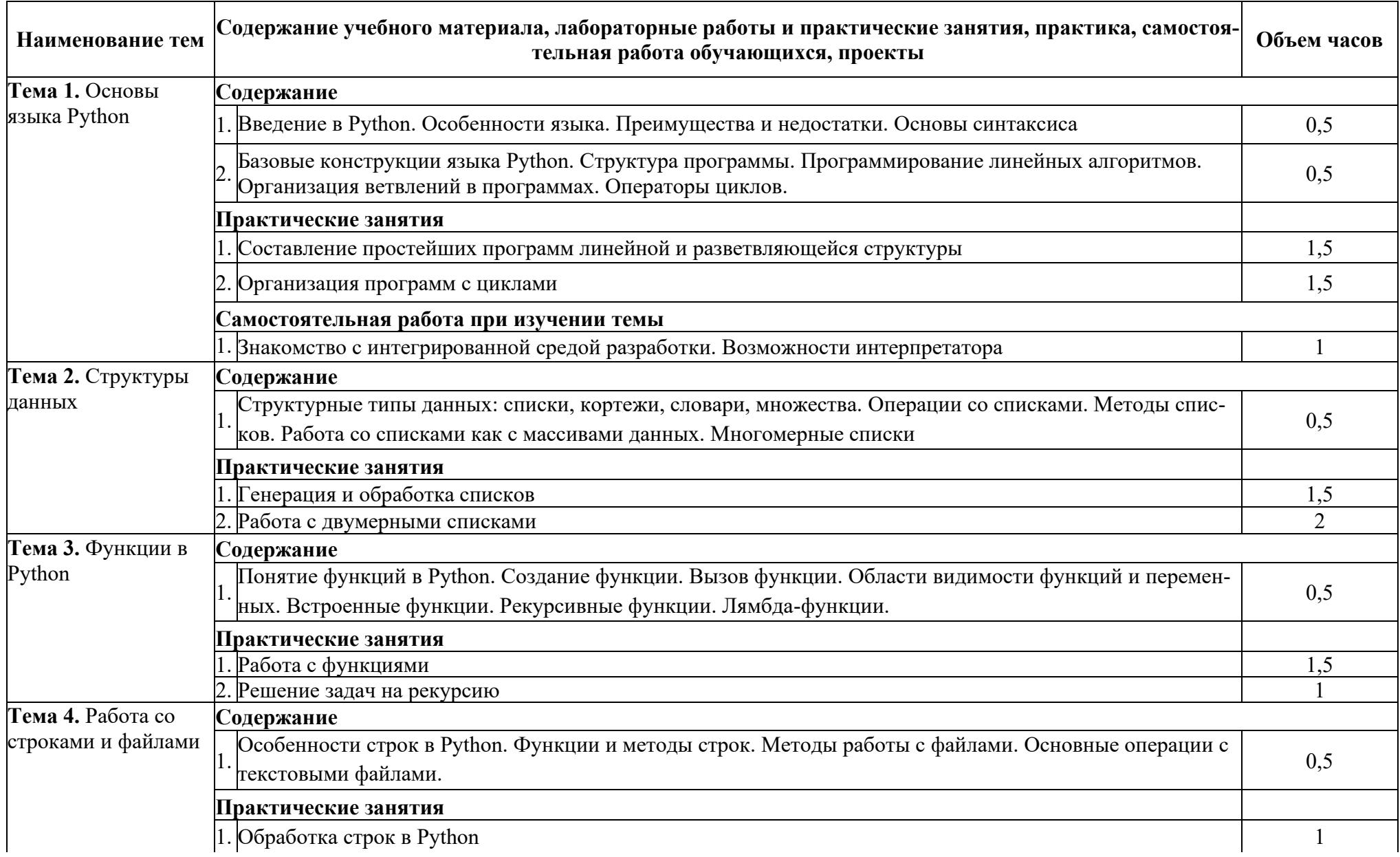

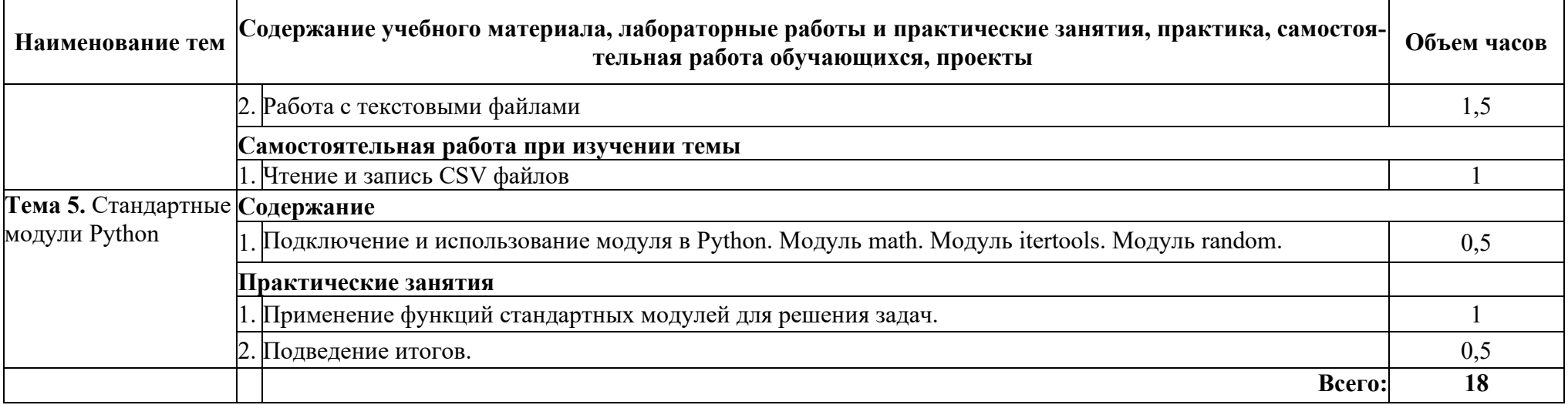

#### <span id="page-7-0"></span>**РЕАЛИЗАЦИИ** ПОВЫШЕНИЯ 3. УСЛОВИЯ ПРОГРАММЫ **КВАЛИФИКАЦИИ**

### 3.1. Требования к материально-техническому обеспечению

Реализация программы предполагает наличие учебного кабинета - компьютерного класса.

Оборудование учебного кабинета: рабочее место преподавателя; посадочные места обучающихся (по количеству обучающихся); компьютеры (по количеству обучающихся); обязательное программное обеспечение: интегрированная среда разработки IDLE Python текущей версии.

Технические средства обучения: мультимедийное оборудование (компьютер и проектор).

#### 3.2. Информационное обеспечение обучения

Основные источники:

1. Сузи, Р. А. Язык программирования Python: учебное пособие / Р. А. Сузи. - 3-е изд. - Москва: Интернет-Университет Информационных Технологий (ИН-ТУИТ), Ай Пи Ар Медиа, 2020. - 350 с.

2. Рик, Гаско. Простой Python просто с нуля / Гаско Рик. - Москва: СОЛОН-Пресс, 2019. - 256 с.

3. Васильев, A. H. Python на примерах: практический курс по программированию / А. Н. Васильев. - 2-е изд. - Санкт-Петербург : Наука и Техника, 2017. - 432  $\mathbf{c}$ .

Дополнительные источники:

4. Лутц М. Программирование на Python, том II, 4-е издание. – Пер. с англ. – СПб.: Символ-Плюс, 2011. - 992 с., ил.

5. Лутц М. Программирование на Python, том I, 4-е издание. – Пер. с англ. – СПб.: Символ-Плюс, 2011. - 992 с., ил.

Электронные ресурсы:

1. Официальный сайт Python [Электронный ресурс]. URL: https://www.python.org/ (дата обращения: 30.09.2022)

#### 3.3. Обшие требования к организации образовательного проиесса

С целью обеспечения эффективности усвоения программы предполагается использование различных форм обучения: лекции, практические задания, выполнение самостоятельных работ и заданий, консультативная поддержка при решении задач.

Занятия проводятся в очной форме с применением дистанционных технологий обучения.

#### 3.4. Кадровое обеспечение образовательного процесса

Требования к квалификации педагогических кадров, обеспечивающих обучение в рамках реализации программы:

- 1. Базовое образование высшее (техническое или педагогическое).
- 2. Преподаватель информатики, желательно имеющий опыт работы в комиссии<br>ОГЭ и ЕГЭ по информатике.

#### <span id="page-9-0"></span>4. КОНТРОЛЬ **ОШЕНКА РЕЗУЛЬТАТОВ ОСВОЕНИЯ**  $\boldsymbol{V}$ ПРОГРАММЫ ПОВЫШЕНИЯ КВАЛИФИКАЦИИ

Текущий контроль проводится в форме выполнения обучающимися лабораторных и практических заданий на основе оценивания результатов преподавателем.

Итоговый контроль проводится в форме семинара по результатам выполнения практических заданий.

Формы и методы текущего и итогового контроля, критерии оценивания доводятся до сведения обучающихся в начале обучения.

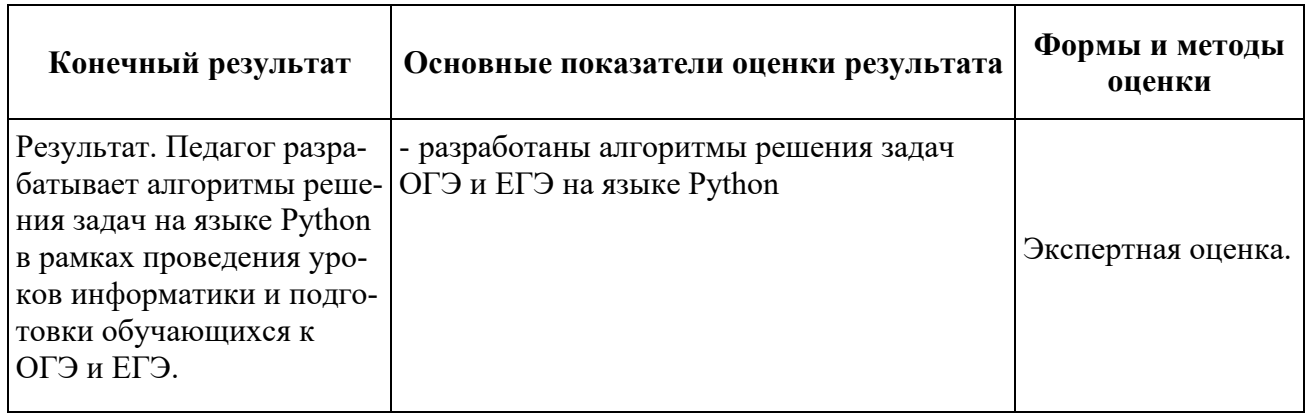

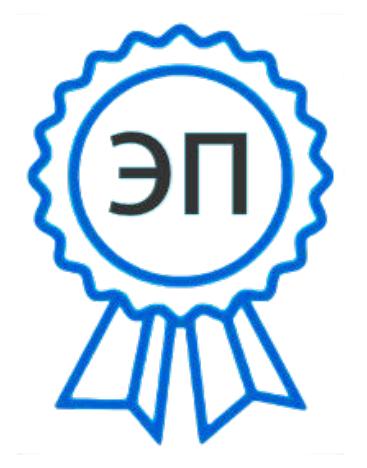

О="ГБОУ ДПО ЦПК "" Ресурсный центр г.о. Сызрань Самарской области"", СN=Лаптева Юлия Сергеевна, Е= rescentszn $@$ samara.edu.ru 00cae8371cf9571036 2022.06.16 10:01:54  $+04'00'$